Lista de Exercícios – Organização de Computadores Prof. Jorge Luiz e Silva

1. Fazer um programa utilizando a linguagem assembly que leia n dados com ECO, e armazene esses dados em um vetor de n posições. Obs: - Apague a tela inicialmente,

 - leia o n, (valores ASCII no máximo 9) transformando-o em valor numérico para ser armazenado no CX na contagem do loop. Todo valor numérico em ASCII tem a configuração 3xh, basta tirar o 3 e ficar somente com o valor de x, ou seja, 0xh, implicando em máscara and 0fh.

2. Fazer um programa utilizando a linguagem assembly tal que leia um conjunto n de dados numéricos e os armazene esses dados em um vetor de n posições.

Obs: Apague a tela inicialmente, leia o n, e leia o conjunto de dados rejeitando aqueles que não são numéricos, convertendo-os no valor decimal correspondente.

3. Fazer um programa utilizando a linguagem assembly tal que leia um conjunto n de dados numéricos e encontre o maior valor entre eles, escrevendo o resultado em tela.

Obs: Apague a tela inicialmente, leia o n, leia o conjunto de dados rejeitando aqueles que não são numéricos, convertendo-os no valor decimal correspondente, encontre o maior entre eles, e

escreva o resultado com a frase: "Resultado final:" e o valor em seguida (valor esse reconventido em ASCII).

4. Fazer um programa utilizando a linguagem assembly tal que leia 3 vetores numéricos de tamanho n e some esses 3 vetores, mostrando o resultado final da soma.

Obs: Crie rotina de leitura de vetor, apague a tela inicialmente, leia o n, leia o conjunto de dados rejeitando aqueles que não são numéricos, convertendo-os no valor decimal correspondente, realize a soma dos vetores (a soma não pode ultrapassar o valor 9 para poder transformá-lo novamente em ASCII para escrita final) e escreva o resultado com a frase: "Vetor final:" e o valor em seguida (valor esse convertido em ASCII).

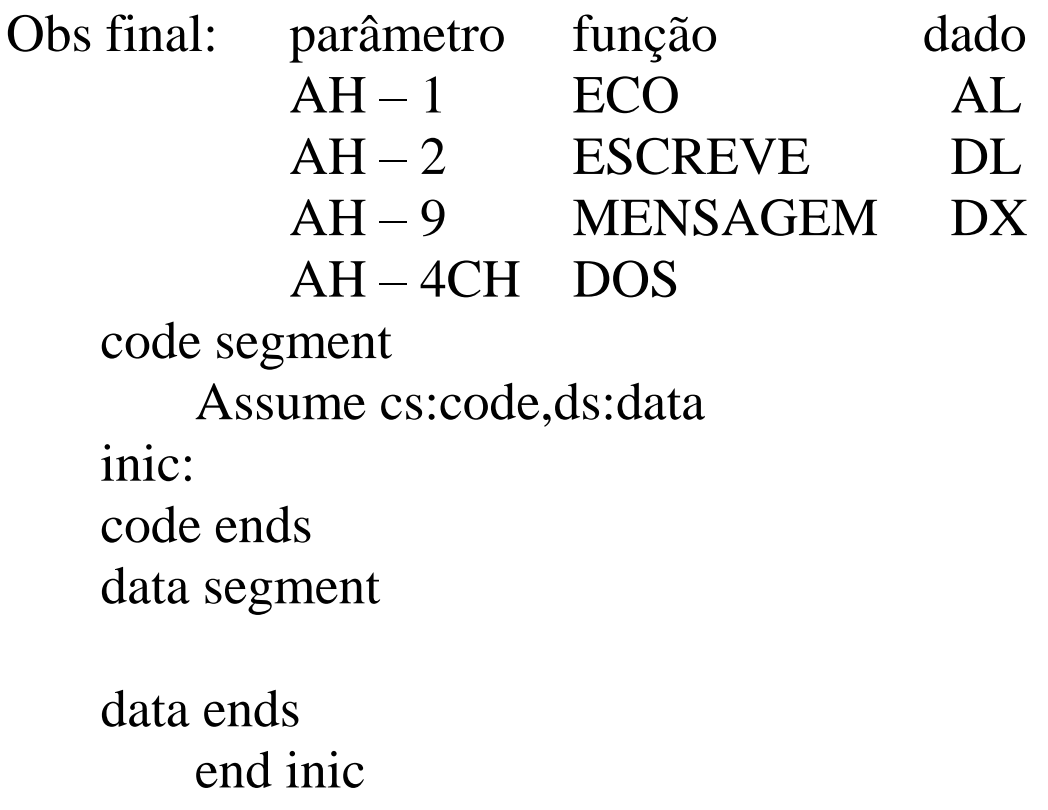

## Escrita de mensagem: mov dx, offset men (string terminada por \$) mov ah,9  $int 21h$

Ex:

dados segment men db vet  $dB$ dados ends

'Valor da Variável': 0dh, 0ah, `\$'  $10 \text{ dup}(?)$